## SHA-1 and OpenPGP/GnuPG

Christian Aistleitner christian@quelltextlich.at

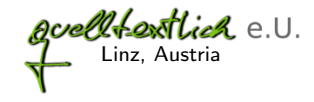

<span id="page-0-0"></span>Gentoo Miniconf, Prague October  $21^{st}$ , 2012

### **Outline**

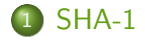

#### 2 [SHA-1 and OpenPGP](#page-6-0)

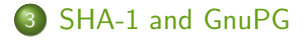

### **Outline**

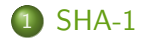

#### 2 [SHA-1 and OpenPGP](#page-6-0)

#### <span id="page-2-0"></span>3 [SHA-1 and GnuPG](#page-10-0)

## SHA-1

#### SHA-1

- **•** hash function turning messages into 160 bit digest (e.g.: "Gentoo Miniconf yay!"  $\rightarrow$ "4626c7881221e52e521c11b840a04131681cc321")
- *cryptographic* hash function (e.g.: "Gentoo Miniconf nay!"  $\rightarrow$ "85f6867078cbf1f5a8cabf0d66ad8d2280bb597e")
- **e** easy to implement
- widely used (e.g.: OpenPGP, GnuPG, git)
- published 1995 in [FIPS PUB 180-1](http://www.itl.nist.gov/fipspubs/fip180-1.htm)

### SHA-1 is broken!

SHA-1 has been broken. Not a reduced-round version. Not a simplified version. The real thing.

[Bruce Schneier \(2005\)](http://www.schneier.com/blog/archives/2005/02/sha1_broken.html)

Use of SHA-1 should now be avoided. [Apache Software Foundation \(At least since 2009\)](http://web.archive.org/web/20091128211531/http://www.apache.org/dev/openpgp.html)

Due to weaknesses found with the SHA1 hashing algorithm Debian prefers to use keys that are at least 2048 bits and preferring SHA2. [Debian \(At least since 2009\)](http://web.archive.org/web/20091019082512/http://keyring.debian.org/creating-key.html)

 $>$  Although SHA1 is considered to be broken by some, [...] That is plain nonsense.

[Werner Koch \(2012\)](http://lists.gnupg.org/pipermail/gnupg-devel/2012-January/026539.html)

# SHA-1: Status quo (full 80 rounds)

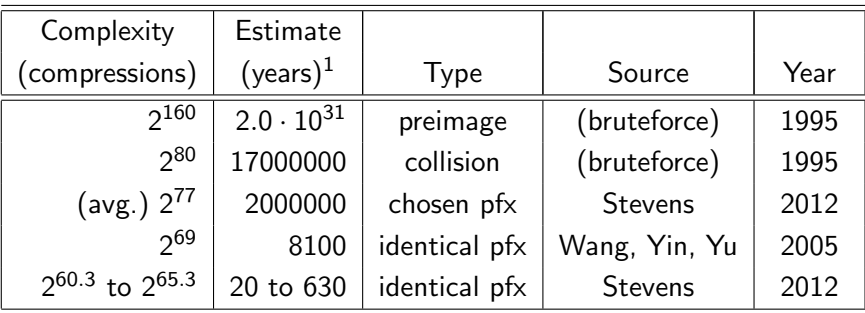

1 using 2010 [measurement of 2300 million compressions/second on ATI HD 5970.](http://www.golubev.com/hashgpu.htm)

It's time to walk, but not run, to the fire exits. You don't see smoke, but the fire alarms have gone off. Jon Callas (≤[2005\), quoted by Bruce Schneier](http://www.schneier.com/blog/archives/2005/02/cryptanalysis_o.html)

### **Outline**

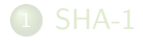

#### 2 [SHA-1 and OpenPGP](#page-6-0)

#### 3 [SHA-1 and GnuPG](#page-10-0)

<span id="page-6-0"></span>C. Aistleitner, quelltextlich e.U. [SHA-1 and OpenPGP/GnuPG](#page-0-0) 7

# OpenPGP

- [IETF RFC 4880 "OpenPGP Message Format" \(STD1\)](http://www.ietf.org/rfc/rfc4880.txt) [\(November 2007\)](http://www.ietf.org/rfc/rfc4880.txt)
- **Implementations using OpenPGP: GnuPG, PGP, Hushmail**
- **•** Transferred data is "OpenPGP message".
- "OpenPGP message" is sequence of "packet"s
- $\bullet$  "packet" is for example
	- Single Public key
	- **Single Secret key**
	- **•** Single Signature
	- **a** Literal Data
	- **•** Encrypted Data

# OpenPGP and hardwired SHA-1

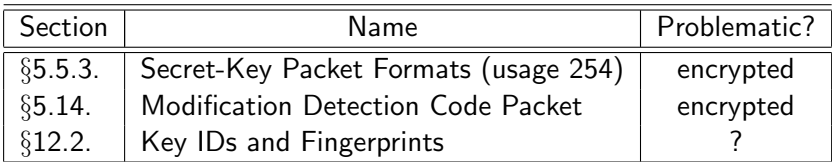

#### OpenPGP's packets with selectable hash functions

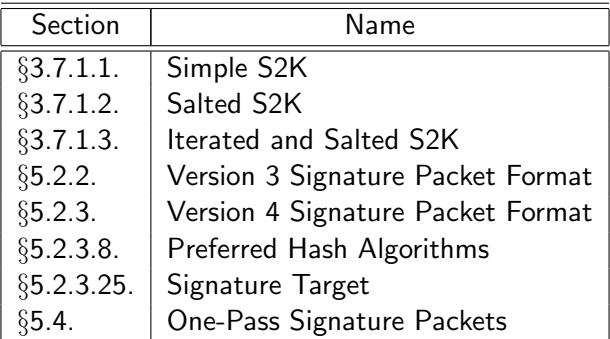

 $\rightarrow$  one octet algorithm id allows to select used algorithm

### **Outline**

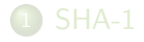

#### 2 [SHA-1 and OpenPGP](#page-6-0)

<span id="page-10-0"></span>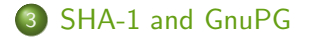

## SHA2 for GnuPG primer

• Add the following to your gpg.conf

s2k-digest-algo SHA512 digest-algo SHA512 default-preference-list SHA512 SHA384 SHA256 SHA224 SHA1 AES256 AES192 AES CAST5 ZLIB BZIP2 ZIP Uncompressed cert-digest-algo SHA512

- New keys
	- Just create them as usual. They are defaulting to SHA512 now.
- **•** Existing keys
	- passwd your keys
	- setpref your keys
	- **•** re-sign your keys

#### OpenPGP's packets with selectable hash functions

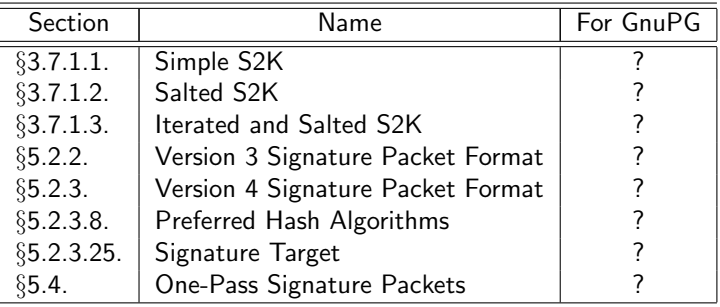

**•** one octet algorithm id allows to select used algorithm

- $\bullet$  2  $\rightarrow$  SHA-1
- $\bullet$  10  $\rightarrow$  SHA-512

## Generating key

```
$ gpg --gen-key
gpg (GnuPG) 2.0.19; Copyright (C) 2012 Free Software Foundation, Inc.
[1, 1]public and secret key created and signed.
gpg: checking the trustdb
```

```
gpg: 3 marginal(s) needed, 1 complete(s) needed, PGP trust model
gpg: depth: 0 valid: 1 signed: 0 trust: 0-, 0q, 0n, 0m, 0f, 1u
gpg: next trustdb check due at 2012-10-18
pub 2048R/DA6AD20A 2012-10-17 [expires: 2012-10-18]
     Key fingerprint = 2FB1 8AD2 9D58 307C 51E6 CDF3 9A82 03DD[...]
```

```
uid John Doe
```

```
sub 2048R/32EA7448 2012-10-17 [expires: 2012-10-18]
```
# String-to-key (I)

```
$ gpg --export-secret-keys 0xDA6AD20A | gpg --list-packets
:secret key packet:
[...]
        iter+salt S2K, algo: 3, SHA1 protection, hash: 2, salt: [...]
[...]
:secret sub key packet:
[...]
        iter+salt S2K, algo: 3, SHA1 protection, hash: 2, salt: [...]
[...]
```
# String-to-key (II)

```
$ echo "s2k-digest-algo SHA512" >>~/.gnupg/gpg.conf
$ gpg --edit-key 0xDA6AD20A
\sqrt{1}gpg> passwd
Key is protected.
You need a passphrase to unlock the secret key for
\sqrt{1}gpg> save
$ gpg --export-secret-keys 0xDA6AD20A | gpg --list-packets
:secret key packet:
[.\,.]iter+salt S2K, algo: 3, SHA1 protection, hash: 10, salt:[...]
[1, 1]:secret sub key packet:
\sqrt{1}iter+salt S2K, algo: 3, SHA1 protection, hash: 10, salt:[...]
[...]
```
#### OpenPGP's packets with selectable hash functions

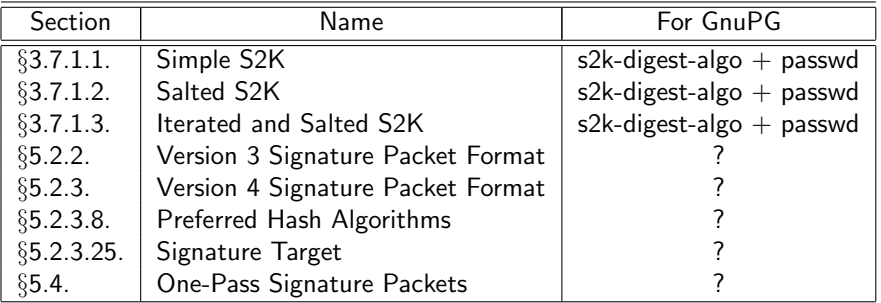

# **Signing**

```
$ echo "abc" | gpg --default-key 0xDA6AD20A --sign | gpg --list-packets
You need a passphrase to unlock the secret key for
user: "John Doe"
2048-bit RSA key, ID DA6AD20A, created 2012-10-17
[...]
:compressed packet: algo=1
:onepass_sig packet: keyid 9A8203DDDA6AD20A
        version 3, sigclass 0x00, digest 2, pubkey 1, last=1
[1, 1]:signature packet: algo 1, keyid 9A8203DDDA6AD20A
[...]
        digest algo 2, begin of digest dc cb
[1, 1]
```
# **Signing**

```
$ echo "digest-algo SHA512" >>~/.gnupg/gpg.conf
$ echo "abc" | gpg --default-key 0xDA6AD20A --sign | gpg --list-packets
You need a passphrase to unlock the secret key for
user: "John Doe"
2048-bit RSA key, ID DA6AD20A, created 2012-10-17
[...]
:compressed packet: algo=1
:onepass_sig packet: keyid 9A8203DDDA6AD20A
        version 3, sigclass 0x00, digest 10, pubkey 1, last=1
[...]
:signature packet: algo 1, keyid 9A8203DDDA6AD20A
        version 4, created 1350496299, md5len 0, sigclass 0x00
        digest algo 10, begin of digest b1 40
[...]
```
#### OpenPGP's packets with selectable hash functions

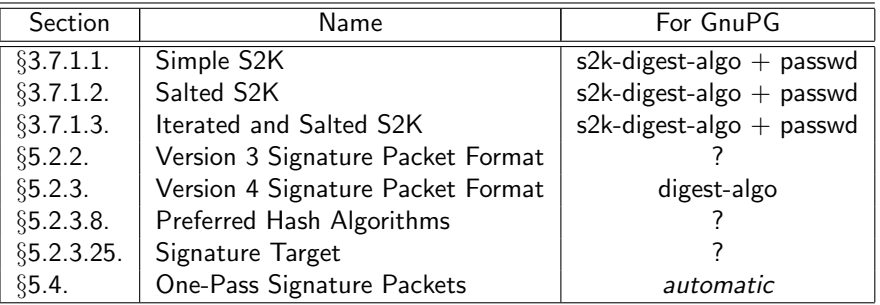

# **Signing**

```
$echo "abc" | gpg --default-key 0xDA6AD20A --sign --force-v3-sigs \
  | gpg --list-packets
```

```
You need a passphrase to unlock the secret key for
user: "John Doe"
2048-bit RSA key, ID DA6AD20A, created 2012-10-17
```

```
[...]
:compressed packet: algo=1
:onepass_sig packet: keyid 9A8203DDDA6AD20A
       version 3, sigclass 0x00, digest 10, pubkey 1, last=1
[.\,.]:signature packet: algo 1, keyid 9A8203DDDA6AD20A
       version 3, created 1350496570, md5len 5, sigclass 0x00
       digest algo 10, begin of digest aa 92
[...]
```
#### OpenPGP's packets with selectable hash functions

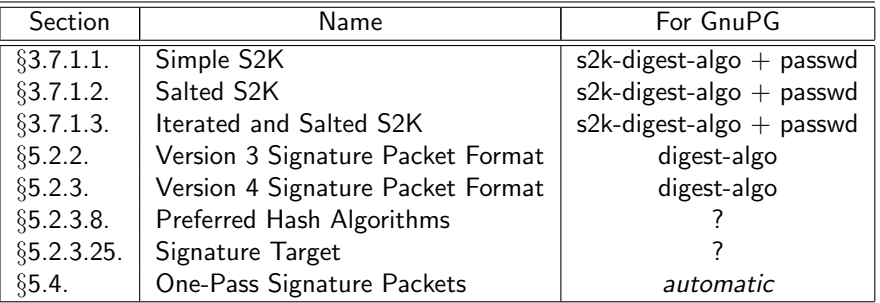

### Preferred hash algorithms

```
$ gpg --export 0xDA6AD20A | gpg --list-packets
:public key packet:
[1, 1]:user ID packet: "John Doe"
:signature packet: algo 1, keyid 9A8203DDDA6AD20A
[...]
        hashed subpkt 21 len 5 (pref-hash-algos: 8 2 9 10 11)
[...]
```
Further Ids:

- $8 \rightarrow$  SHA256
- $9 \rightarrow$  SHA384

 $\bullet$  11  $\rightarrow$  SHA224

# Preferred hash algorithms (II)

```
$ echo "default-preference-list SHA512 SHA384 SHA256 SHA224 SHA1 "\
"AES256 AES192 AES CAST5 ZLIB BZIP2 ZIP Uncompressed" \
>>~/.gnupg/gpg.conf
$ gpg --edit-key 0xDA6AD20A
[.\,.]gpg> setpref
Set preference list to:
     Cipher: AES256, AES192, AES, CAST5, 3DES
     Digest: SHA512, SHA384, SHA256, SHA224, SHA1
     Compression: ZLIB, BZIP2, ZIP, Uncompressed
     Features: MDC, Keyserver no-modify
Really update the preferences? (y/N) y
[...]
gpg> save
```
## Preferred hash algorithms (III)

```
$ gpg --export 0xDA6AD20A | gpg --list-packets
:public key packet:
[...]
:user ID packet: "John Doe"
:signature packet: algo 1, keyid 9A8203DDDA6AD20A
[1, 1]hashed subpkt 21 len 5 (pref-hash-algos: 10 9 8 11 2)
[...]
```
#### OpenPGP's packets with selectable hash functions

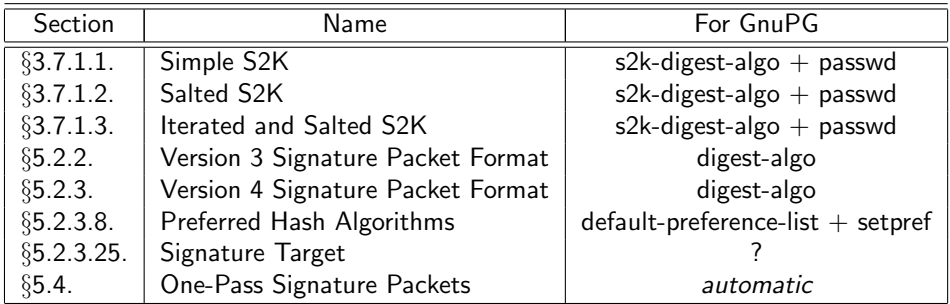

## Signature Target

- OpenPGP:
	- 29 = Reason for Revocation
	- 30 = Features
	- 31 = Signature Target
	- 32 = Embedded Signature
- **•** GnuPG (common/openpgpdefs.h):

SIGSUBPKT\_REVOC\_REASON = 29, /\* Reason for revocation. \*/  $SIGSUBPKT_FEATURES$  = 30, /\* Feature flags. \*/

 $SIGSUBPKT_SIGNATURE = 32, /* Embedded signature. */$ 

#### OpenPGP's packets with selectable hash functions

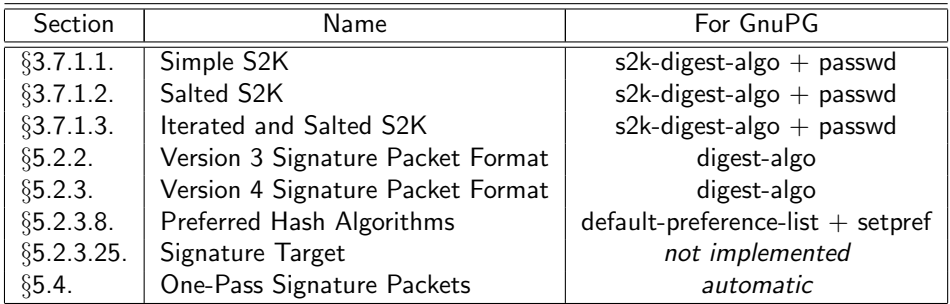

#### Cheater!

```
$ gpg --export 0xDA6AD20A | gpg --list-packets
:public key packet:
[1, 1]:user ID packet: "John Doe"
:signature packet: algo 1, keyid 9A8203DDDA6AD20A
        version 4, created 1350497669, md5len 0, sigclass 0x13
        digest algo 2, begin of digest 6a c6
:public sub key packet:
[1, 1]:signature packet: algo 1, keyid 9A8203DDDA6AD20A
        version 4, created 1350493810, md5len 0, sigclass 0x18
        digest algo 2, begin of digest 54 65
```
# Cheater! (II)

```
$ echo "cert-digest-algo SHA512" >>~/.gnupg/gpg.conf
$ gpg --edit-key 0xDA6AD20A
[1, 1]gpg> setpref
[0, 0.1]gpg> key 1
[...]
gpg> expire
[set expiration time again.
For this to update the signature's algorithm, use patches from
gnupg-dev mailinglist]
gpg> save
```
# Cheater! (III)

```
$ gpg --export 0xDA6AD20A | gpg --list-packets
:public key packet:
[1, 1]:user ID packet: "John Doe"
:signature packet: algo 1, keyid 9A8203DDDA6AD20A
        version 4, created 1350500867, md5len 0, sigclass 0x13
        digest algo 10, begin of digest 9c 74
[...]
:public sub key packet:
[1, 1]:signature packet: algo 1, keyid 9A8203DDDA6AD20A
        version 4, created 1350501179, md5len 0, sigclass 0x18
        digest algo 10, begin of digest 09 b9
[1, 1]
```
### OpenPGP's packets with selectable hash functions

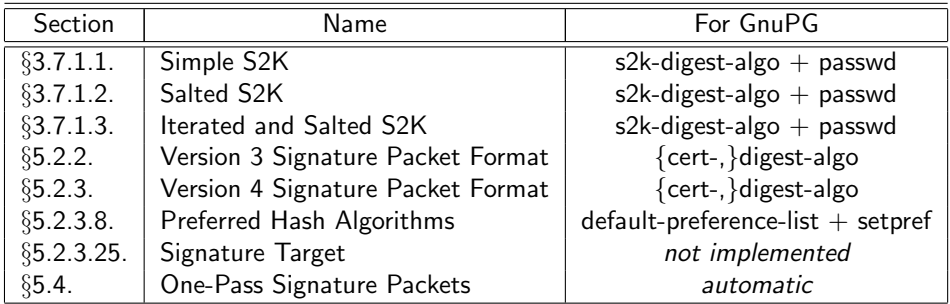

- Update existing signatures
	- key: setpref (requires to apply patch) or kill sigs and re-sign
	- sub key: expire (requires to apply the same patch)  $\bullet$
	- $\bullet$  other's keys/user-ids: re-sign

# OpenPGP §9.4. Hash algorithms

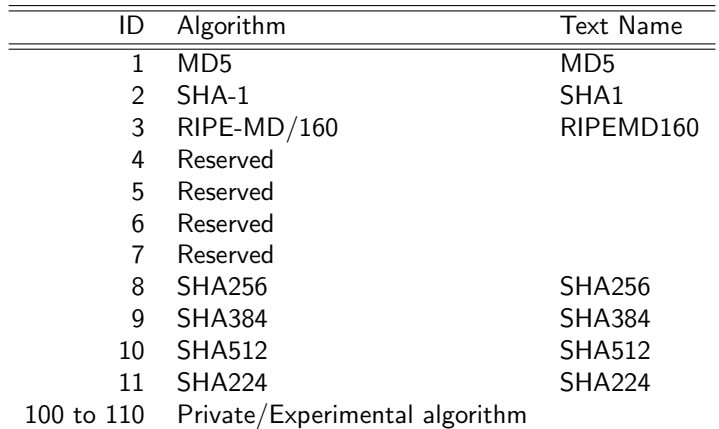

Implementations MUST implement SHA-1. Implementations MAY implement other algorithms. MD5 is deprecated.

# SHA2 keys' interoperability (last three years' releases)

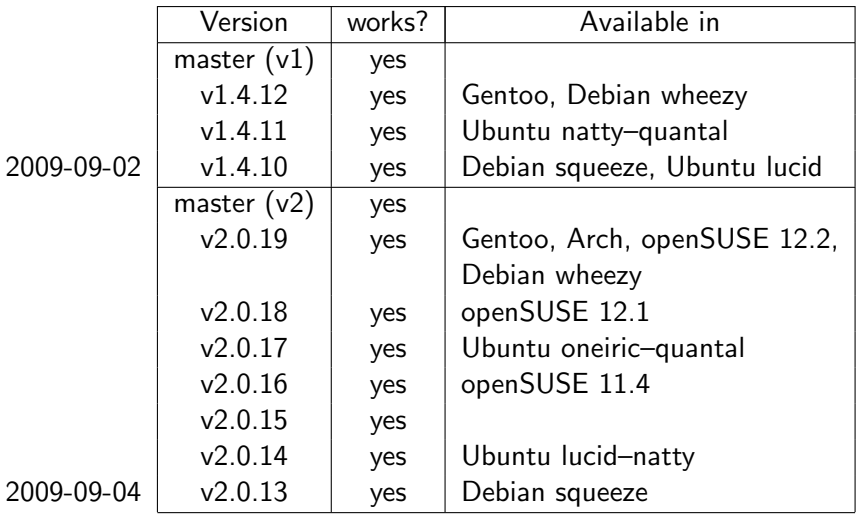

# Summary

- RFC 4880 allows moving away from SHA-1
- Interoperability may suffer (no problem on GnuPGs of last three years)
- $\bullet$  Switch to SHA512 takes  $<$ 10 minutes
- Only remaining hurdle: updating algorithm used for subkey binding

- <span id="page-34-0"></span>Beware:
	- This does not prevent you from receiving SHA-1 digests.
	- This does not prevent you from sending SHA-1 digests.

# SHA2 for GnuPG primer

• Add the following to your gpg.conf

s2k-digest-algo SHA512 digest-algo SHA512 default-preference-list SHA512 SHA384 SHA256 SHA224 SHA1 AES256 AES192 AES CAST5 ZLIB BZIP2 ZIP Uncompressed cert-digest-algo SHA512

- New keys
	- Just create them as usual. They are defaulting to SHA512 now.
- **•** Existing keys
	- passwd your keys
	- setpref your keys
	- **•** re-sign your keys